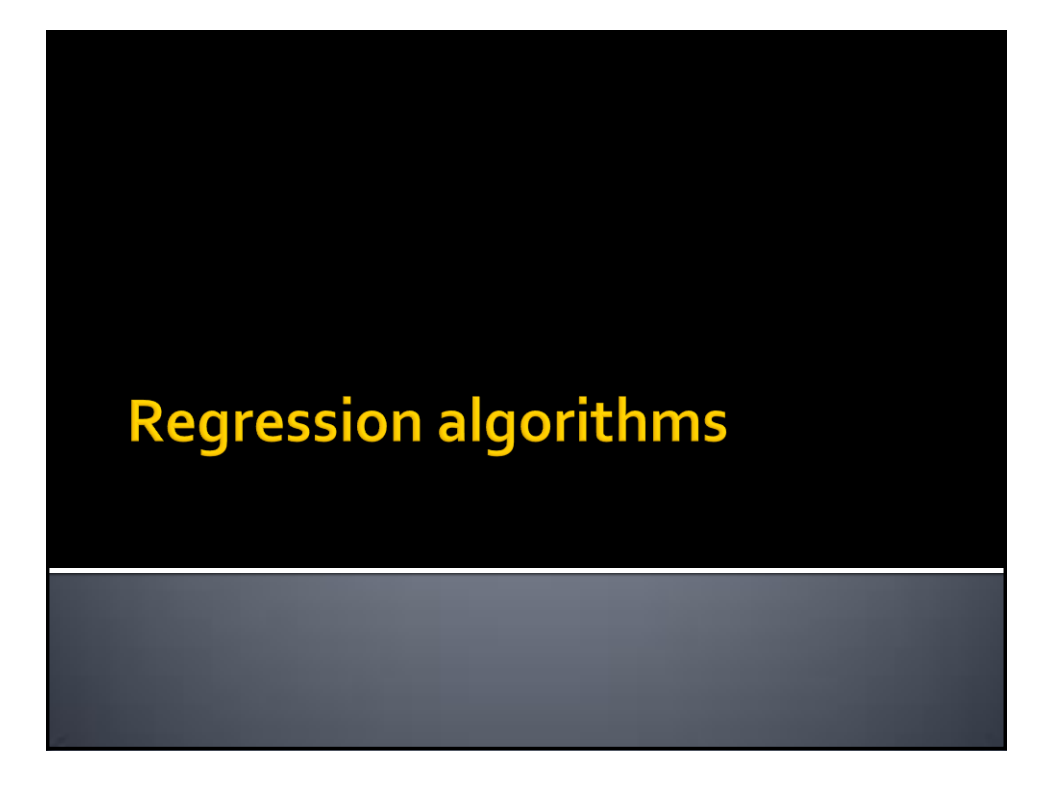

## **Regression algorithms**

- **Spark MLIIb provides also a set of regression** algorithms
	- **Linear regression**
	- **Decision tree regression**
	- Random forest regression
	- **Survival regression**
	- **In Isotonic regression**

3

### **Regression algorithms**

- A regression algorithm is used to predict the value of a continuous attribute (the target attribute) by applying a model on the predictive attributes
- **The model is trained on a set of training data** 
	- i.e., a set of data for which the value of the target attribute is know
- And it is applied on new data to predict the target attribute

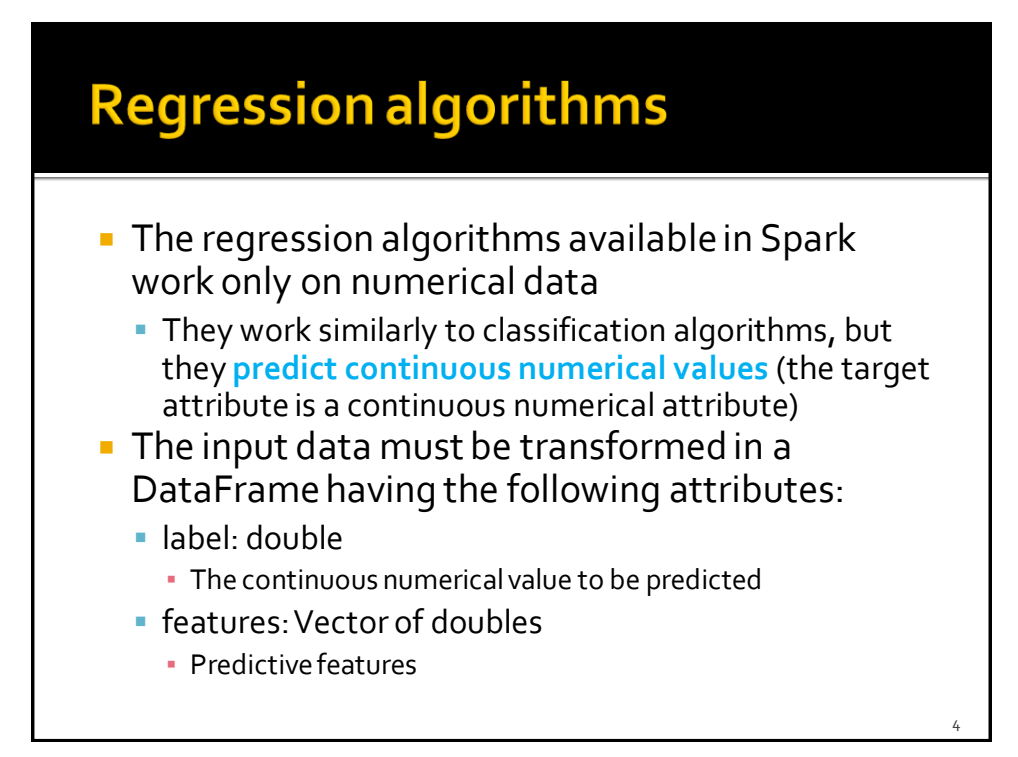

5

## **Regression algorithms**

- **The main steps used to infer a regression** model with MLlib are the same we use to infer a classification model
	- The difference is only given by the type of the target attribute to predict

# **Linear regression and** structured data

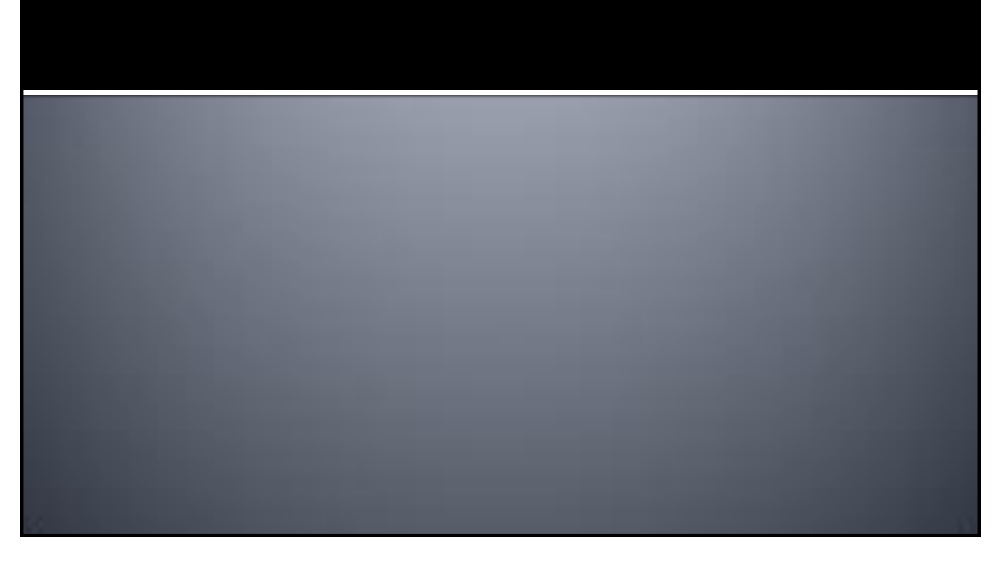

#### **Linear regression and structured** data

- **Linear regression is a popular, effective and** efficient regression algorithm
- **The following slides show how to instantiate a** linear regression algorithm in Spark and apply it on new data
- **The input dataset is a structured dataset with a** fixed number of attributes
	- One attribute is the target attribute (the label)
		- We suppose the first column contains the target attribute
	- The others are predictive attributes that are used to predict the value of the target attribute

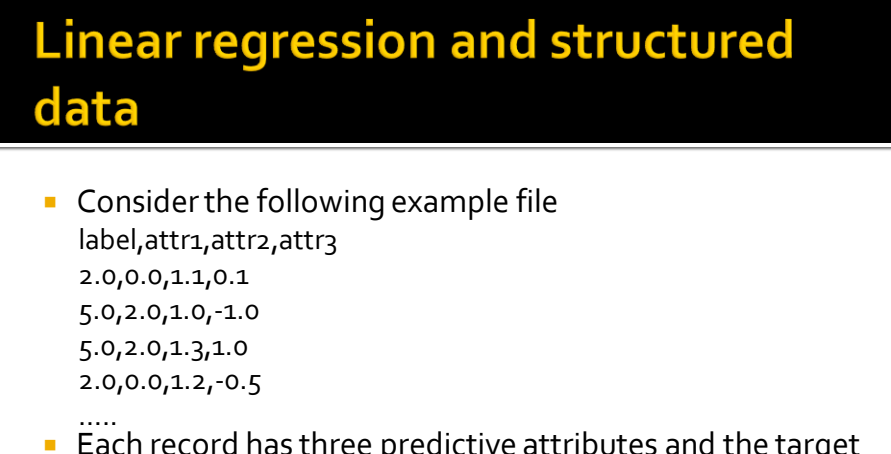

- Each record has three predictive attributes and the target attribute
	- The first attribute (label) is the target attribute
	- The other attributes (attr1, attr2, attr3) are the predictive attributes

#### **Linear regression and structured** data: Example

from pyspark.mllib.linalg import Vectors from pyspark.ml.feature import VectorAssembler from pyspark.ml.regression import LinearRegression from pyspark.ml import Pipeline from pyspark.ml import PipelineModel

# input and output folders trainingData = "ex\_dataregression/trainingData.csv" unlabeledData = "ex\_dataregression/unlabeledData.csv" outputPath = "predictionsLinearRegressionPipeline/"

#### **Linear regression and structured** data: Example

# \*\*\*\*\*\*\*\*\*\*\*\*\*\*\*\*\*\*\*\*\*\*\*\*\* # Training step # \*\*\*\*\*\*\*\*\*\*\*\*\*\*\*\*\*\*\*\*\*\*\*\*\*

# Create a DataFrame from trainingData.csv # Training data in raw format trainingData = spark.read.load(trainingData,\ format="csv", header=True,\ inferSchema=True)

# Define an assembler to create a column (features) of type Vector # containing the double values associated with columns attr1, attr2, attr3 assembler = VectorAssembler(inputCols=["attr1", "attr2", "attr3"],\ outputCol="features")

 $10$ 

### **Linear regression and structured** data: Example

# Create a LinearRegression object. # LinearRegression is an Estimator that is used to # create a regression model based on linear regression lr = LinearRegression()

# We can set the values of the parameters of the # Linear Regression algorithm using the setter methods. # There is one set method for each parameter # For example, we are setting the number of maximum iterations to 10 # and the regularization parameter. to 0.0.1 lr.setMaxIter(10) lr.setRegParam(0.01)

### **Linear regression and structured** data: Example

# Define a pipeline that is used to create the linear regression # model on the training data. The pipeline includes also # the preprocessing step pipeline = Pipeline().setStages([assembler, lr])

# Execute the pipeline on the training data to build the # regression model regressionModel = pipeline.fit(trainingData)

# Now, the regression model can be used to predict the target attribute value # of new unlabeled data

### **Linear regression and structured** data: Example

# Create a DataFrame from unlabeledData.csv # Unlabeled data in raw format unlabeledData = spark.read.load(unlabeledData,\ format="csv", header=True, inferSchema=True)

# Make predictions on the unlabled data using the transform() method of the # trained regression model transform uses only the content of 'features' # to perform the predictions. The model is associated with the pipeline and hence # also the assembler is executed predictionsDF = regressionModel.transform(unlabeledData)

#### **Linear regression and structured** data: Example

# The returned DataFrame has the following schema (attributes)

- $#$  attri
- # attr2
- $# \text{attr3}$
- # original attributes
- # features: vector (values of the attributes)
- # label: double (actual value of the target variable)
- # prediction: double (the predicted continuous value of the target variable)

# Select only the original features (i.e., the value of the original attributes # attr1, attr2, attr3) and the predicted value of the target variable for each record predictions = predictionsDF.select("attr1", "attr2", "attr3", "prediction")

# Save the result in an HDFS output folder predictions.write.csv(outputPath, header="true")

# **Linear regression and textual** data

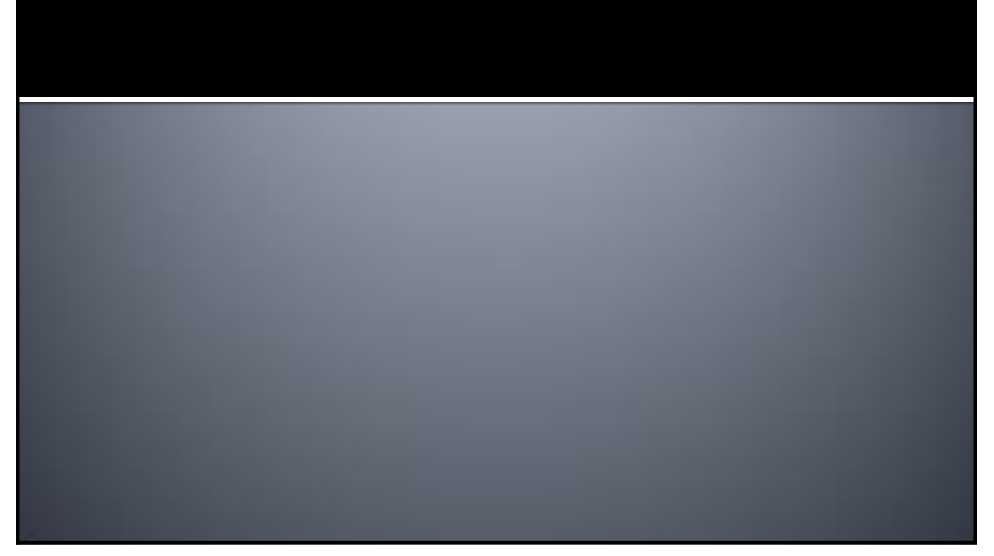

### Linear regression and textual data

- **The linear regression algorithms can be used** also when the input dataset is a collection of documents/texts
- Also in this case the text must be mapped to a set of continuous attributes

# **Linear regression and** parameter setting

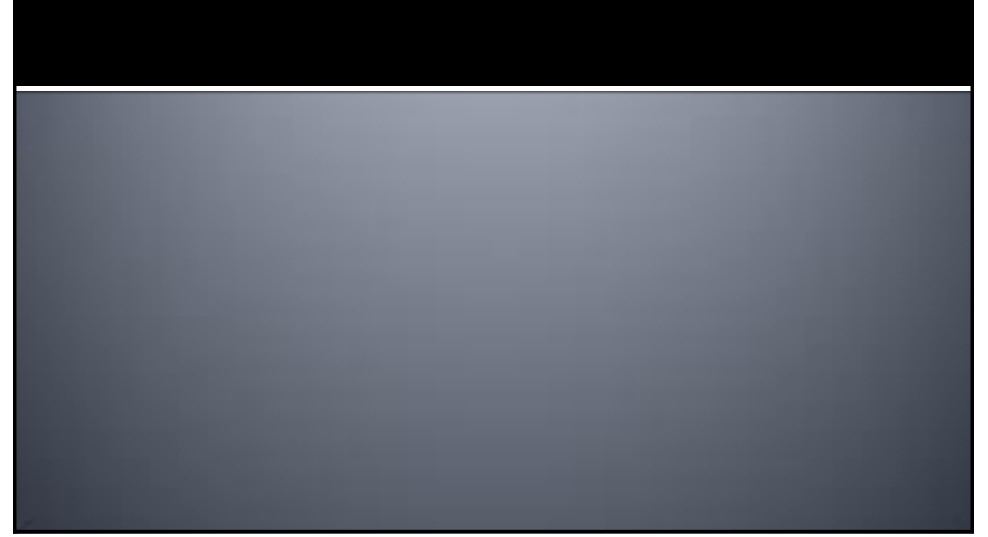

#### **Linear regression and parameter** setting

- **The tuning approach that we used for the** classification problem can also be used to optimize the regression problem
- **The only difference is given by the used** evaluator
	- In this case the difference between the actual value and the predicted one must be computed